## **Bass**

## On Wisconsin

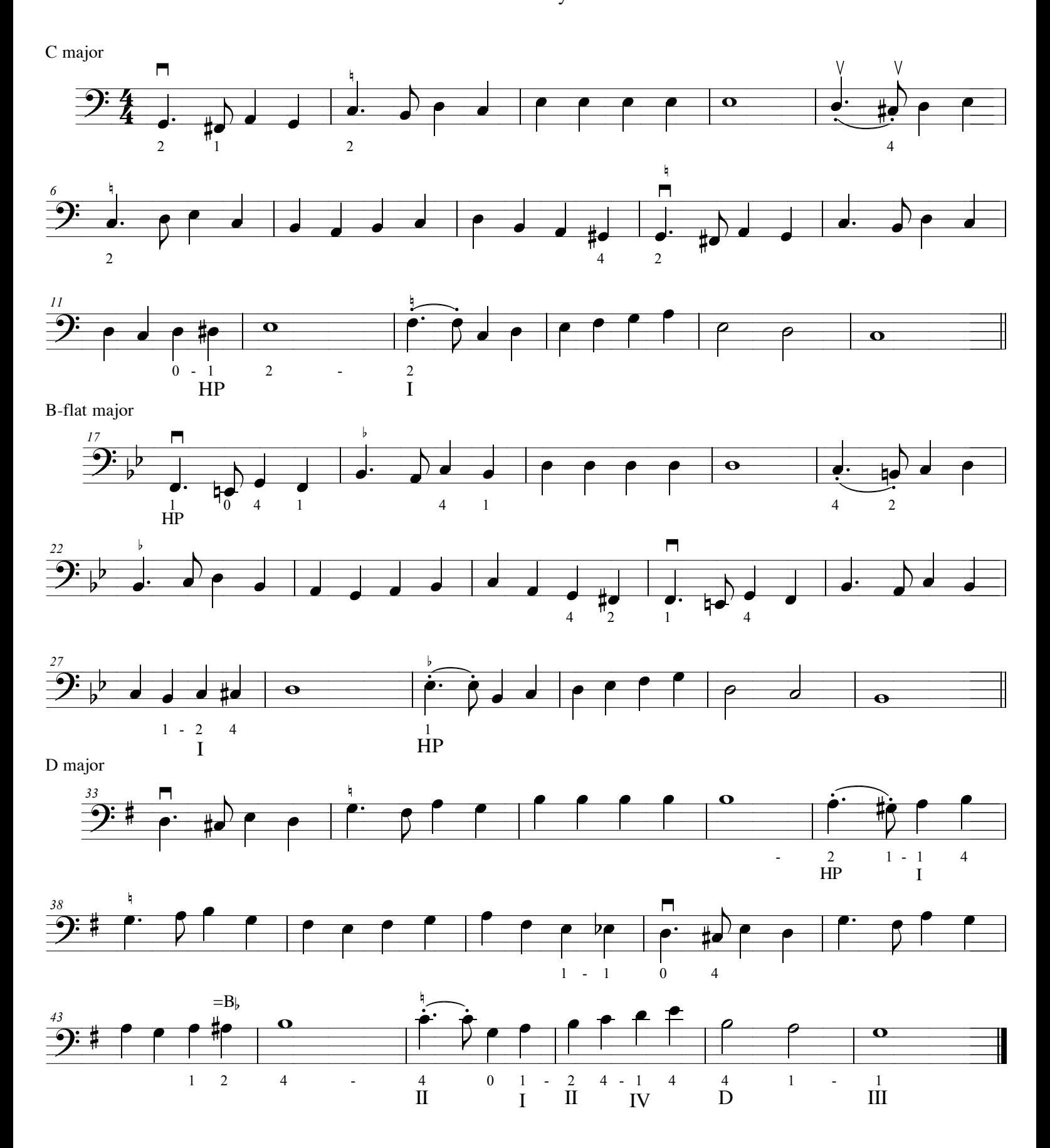